## **Chaos Telemetry**

This page provides information on the Chaos Telemetry program.

#### **Overview**

The V-Ray improvement program is based on telemetry. It allows Chaos to track general V-Ray usage statistics, which include parameter values that people use most often. This helps Chaos to optimize and improve V-Ray's performance. No personally identifiable information, scenes, assets, or materials are collected.

The collected data is sent daily and is stored locally in the **vray-telemetrics.log** file viewable with a text editor. The file can be found in the folder C: \Users\<username>\AppData\Roaming\Chaos Group\V-Ray for SketchUp\vrayneui on Windows or Users/<username>/.ChaosGroup/V-Ray for SketchUp /vrayneui on MacOS.

#### **Enable Feedback Program**

The Feedback program is activated by enabling the **Help us Improve V-Ray for SketchUp** checkbox, available upon completing the V-Ray for SketchUp [i](https://docs.chaos.com/display/VSKETCHUP/Installation) [nstallation.](https://docs.chaos.com/display/VSKETCHUP/Installation)

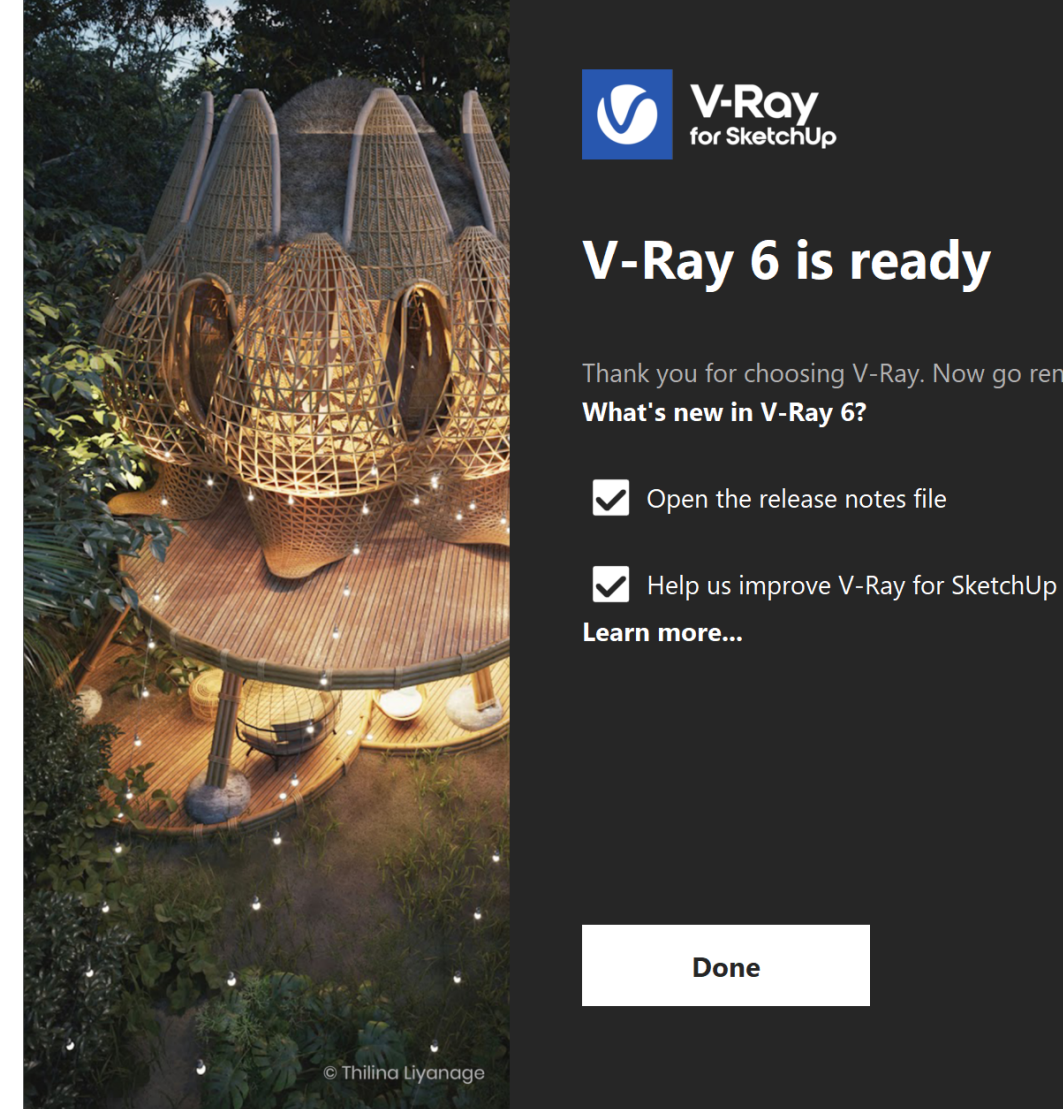

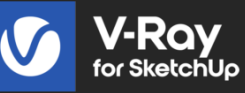

# **V-Ray 6 is ready**

Thank you for choosing V-Ray. Now go render something awesome! What's new in V-Ray 6?

### **Feedback Program Settings**

Collection and transmission of usage statistics can be disabled or renewed at any time through V-Ray for SketchUp's **Asset Editor** > **Settings** > **[Configura](https://docs.chaos.com/display/VSKETCHUP/Configuration) [tion](https://docs.chaos.com/display/VSKETCHUP/Configuration) > Usage Statistics**

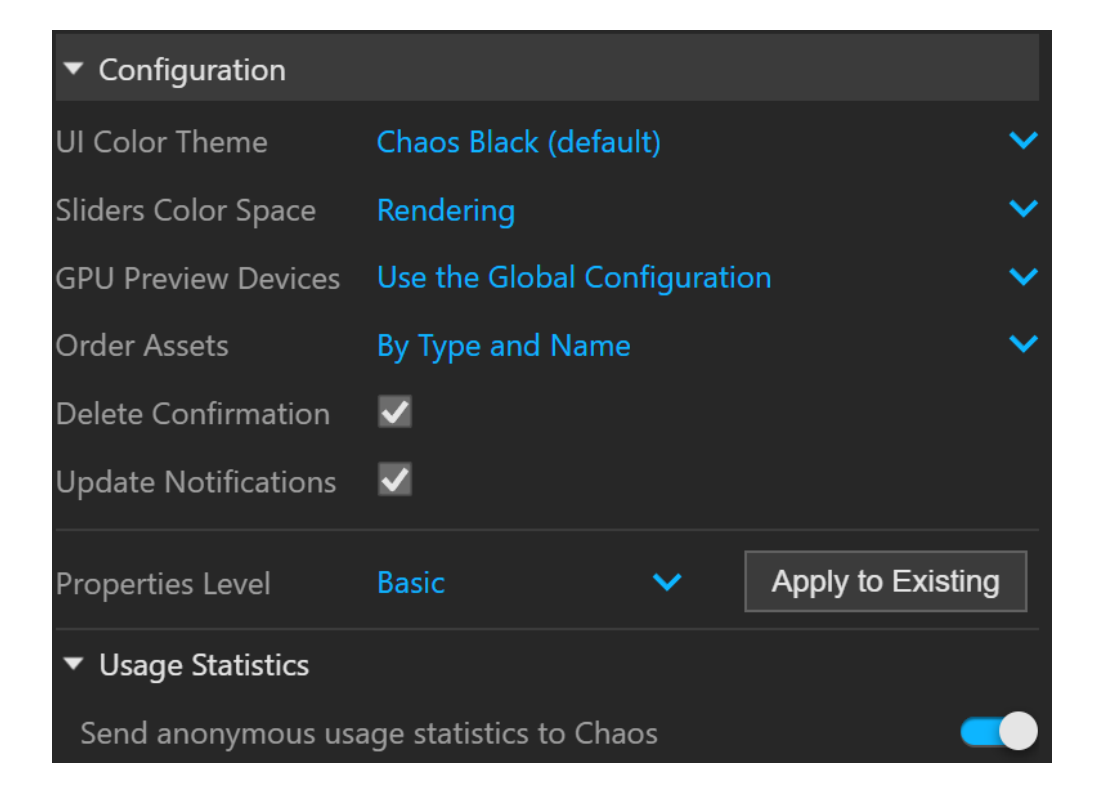